# Package 'pairsD3'

August 29, 2016

Title D3 Scatterplot Matrices

Version 0.1.0

Description Creates an interactive scatterplot matrix using the D3 JavaScript library. See <http://d3js.org/> for more information on D3.

**Depends**  $R$  ( $>= 3.1.2$ )

License GPL  $(>= 3)$ 

Date 2015-04-28

URL <http://github.com/garthtarr/pairsD3/>

LazyData true

**Imports** htmlwidgets  $(>= 0.3.2)$ , shiny

Suggests knitr

NeedsCompilation no

Author Garth Tarr [aut, cre]

Maintainer Garth Tarr <garth.tarr@gmail.com>

Repository CRAN

Date/Publication 2015-04-28 06:58:01

# R topics documented:

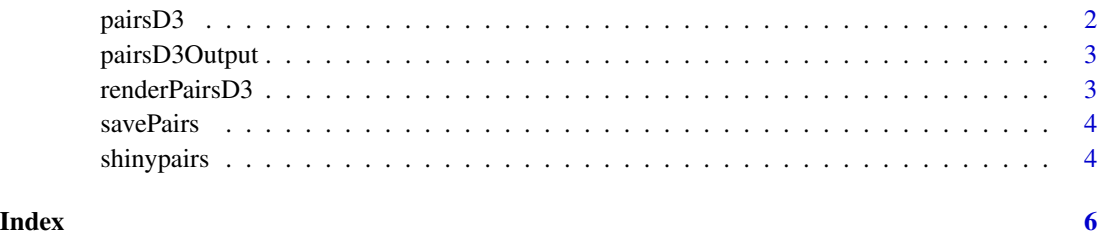

1

<span id="page-1-0"></span>

#### Description

An interactive matrix of scatterplots is produced.

# Usage

```
pairsD3(x, group = NULL, subset = NULL, labels = NULL, cex = 3,
 width = NULL, col = NULL, big = FALSE, theme = "colour",
 opacity = 0.9, tooltip = NULL, leftmar = 35, topmar = 2)
```
# Arguments

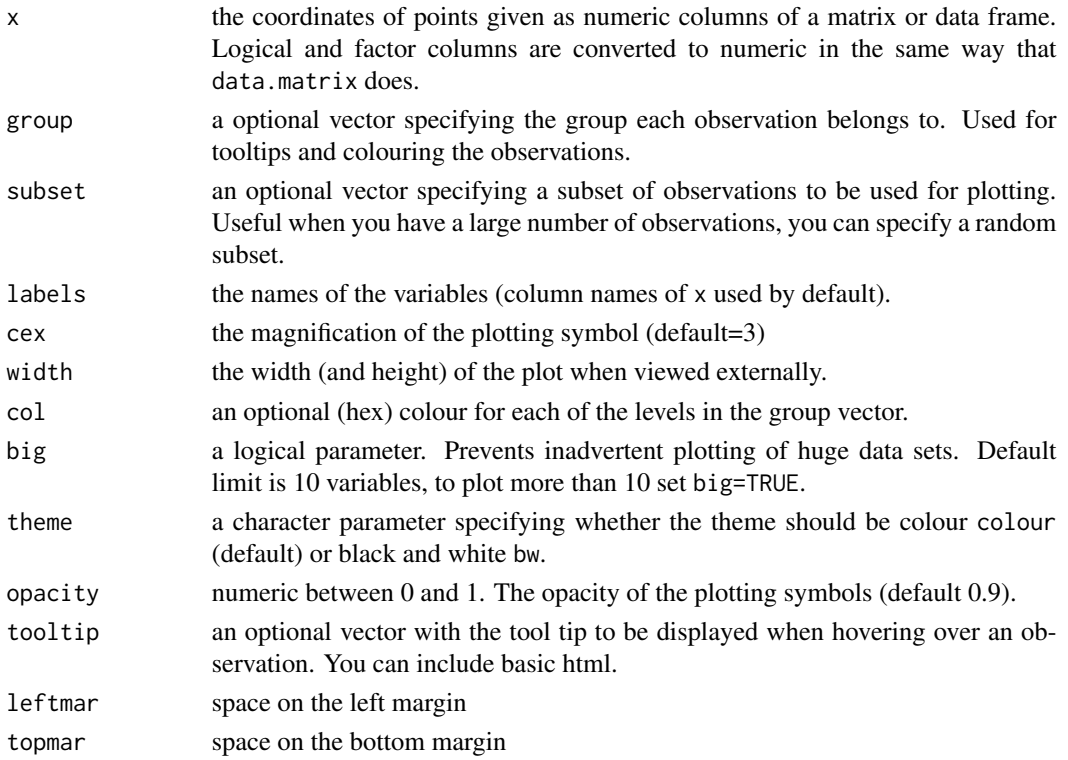

#### Examples

```
data(iris)
## Not run:
pairsD3(iris[,1:4],group=iris[,5],
        labels=gsub(pattern = "\\.",replacement = " ", names(iris)))
```
## End(Not run)

<span id="page-2-0"></span>

# Description

Widget output function for use in Shiny

# Usage

```
pairsD3Output(outputId, width = "100%", height = "100%")
```
# Arguments

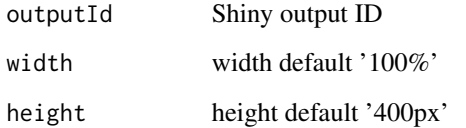

renderPairsD3 *Widget render function for use in Shiny*

# Description

Widget render function for use in Shiny

# Usage

```
renderPairsD3(expr, env = parent.frame(), quoted = FALSE)
```
# Arguments

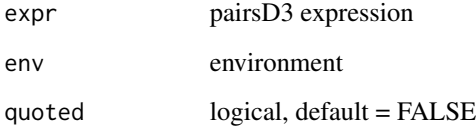

<span id="page-3-0"></span>

# Description

Save a pairsD3 graph to an HTML file for sharing with others. The HTML can include it's dependencies in an adjacent directory or can bundle all dependencies into the HTML file (via base64 encoding).

#### Usage

savePairs(pairs, file, selfcontained = TRUE)

# Arguments

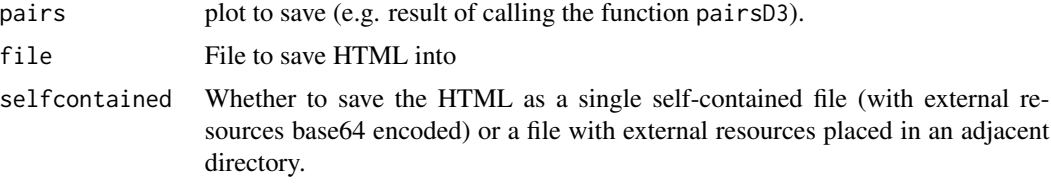

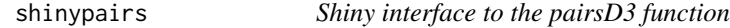

# Description

Opens a shiny GUI to facilitate interaction with the pairsD3 function

#### Usage

```
shinypairs(x, group = NULL, subset = NULL, labels = NULL)
```
# Arguments

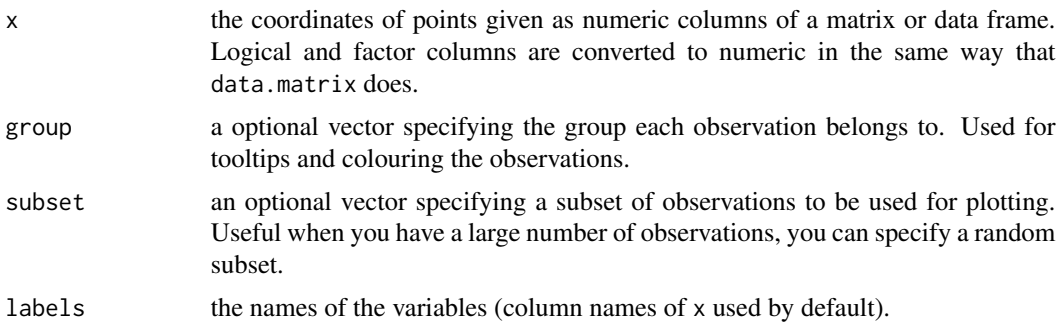

# shinypairs

# Examples

data(iris) ## Not run: shinypairs(iris)

## End(Not run)

# <span id="page-5-0"></span>Index

pairsD3, [2](#page-1-0) pairsD3Output, [3](#page-2-0)

renderPairsD3, [3](#page-2-0)

savePairs, [4](#page-3-0) shinypairs, [4](#page-3-0)